**P R E S E N T A T I O N** Le mouvement de rotation recueilli par l'arbre de sortie d'un moteur électrique, ainsi que le mouvement de translation que permet la tige de sortie d'un vérin pneumatique n'est pas toujours bien adapté pour agir directement sur la matière d'œuvre d'un système automatisé. Pour agir correctement, il faut alors transmettre ces mouvements en les adaptant en changeant la vitesse ou le sens ou la nature de mouvement, etc. Normalement "Transmettre" est une fonction de la chaîne d'énergie. Mais, vu son importance, une unité appelée "Unité T" lui est réservée. Sa position dans une chaîne d'énergie représentée dans la figure suivante : *Grandeurs physiques à mesurer*  $ACQUERIR$   $\rightarrow$  TRAITER  $\rightarrow$  COMMUNIQUER *Chaîne d'information Informations destinées à d'autres systèmes et aux interfaces H/M Ordres Informations issues d'autres systèmes et Matière d'œuvre en entrée* Talamidi.com<br>
Trans me ttre<br>
Trans me ttre<br>
Le mouvement de translation recue<br>
que le mouvement de translation que<br>
pas toujours bien adapté pour agir<br>
adapté pour agir correctement, il faut al<br>
changeant la vitese ou le s

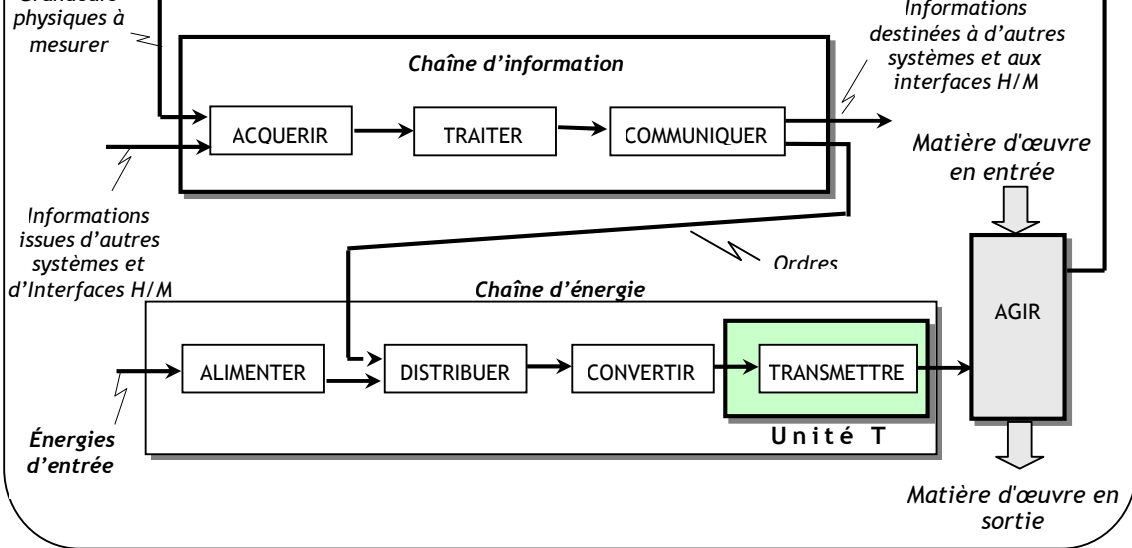

## **C O M P E T E N C E S A T T E N D U E S**

- $\triangleright$  Représenter graphiquement un système et schématiser son fonctionnement en exploitant les modeleurs volumiques.
- $\triangleright$  Analyser les solutions constructives matérialisant la fonction liaison.
- $\triangleright$  Analyser les solutions constructives matérialisant la fonction guidage.

# *G***ENRALITES SUR LE DESSIN TECHNIQUE**

#### **INTRODUCTION :**

Le dessin technique, manuel ou assisté par ordinateur, est l'outil graphique le plus utilisé par les techniciens et les ingénieurs pour passer de l'idée à la réalisation d'un objet ou produit. C'est un langage de communication universel dont les règles précises sont normalisées internationalement.

### **1. PRINCIPAUX TYPES DE DESSINS INDUSTRIELS :**

#### **1.1- Dessin d'ensemble :**

Il indique comment les pièces sont assemblées et disposées les unes par rapport aux autres, et représente le mécanisme dans son ensemble.

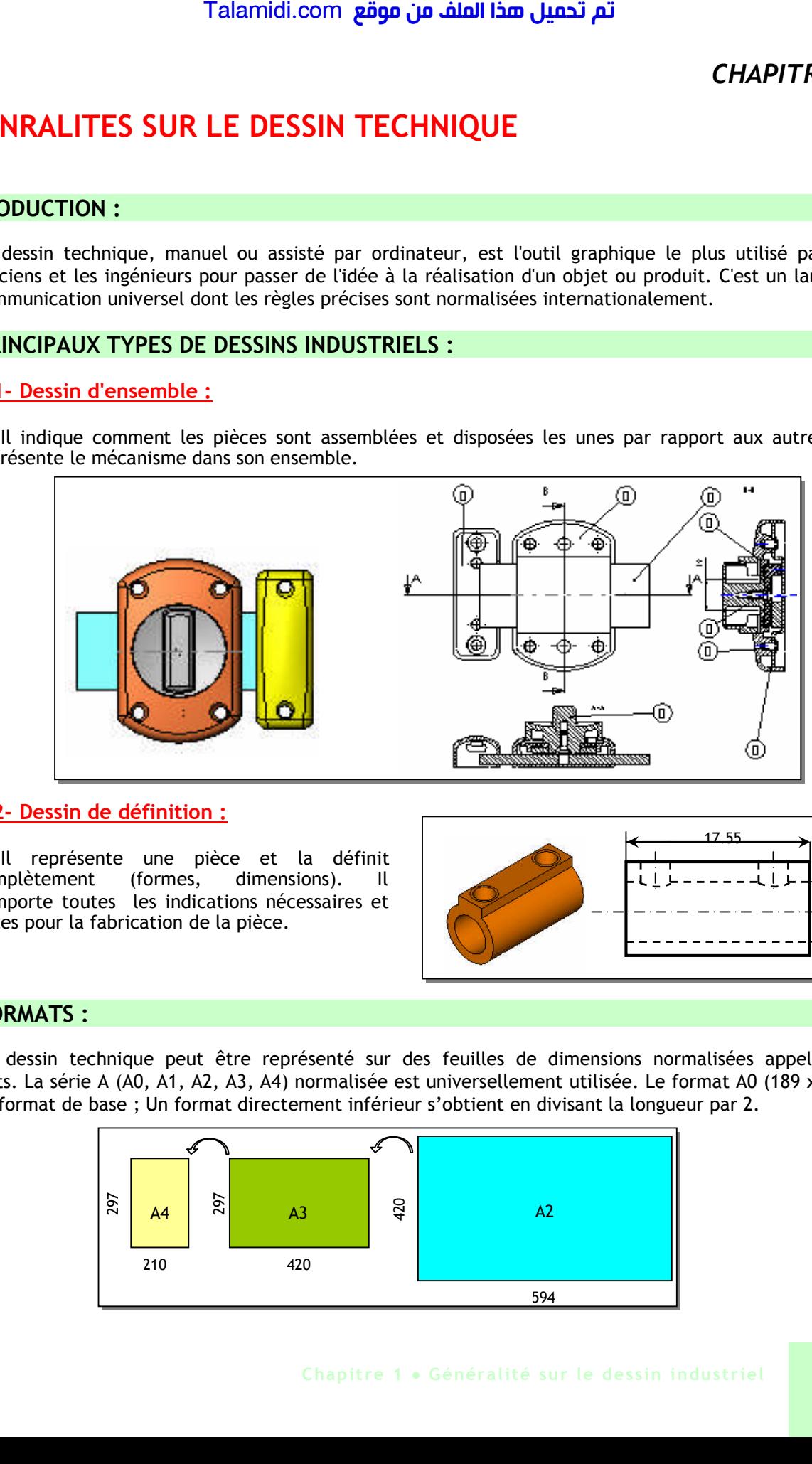

#### **1.2- Dessin de définition :**

Il représente une pièce et la définit complètement (formes, dimensions). Il comporte toutes les indications nécessaires et utiles pour la fabrication de la pièce.

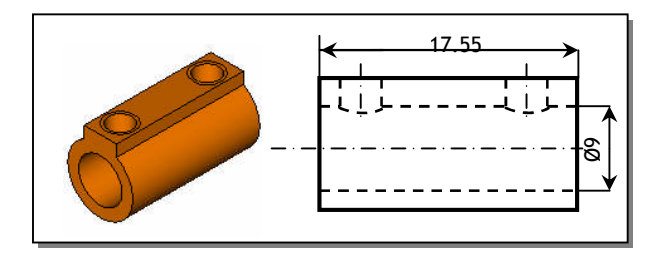

#### **2. FORMATS :**

Un dessin technique peut être représenté sur des feuilles de dimensions normalisées appelées : formats. La série A (A0, A1, A2, A3, A4) normalisée est universellement utilisée. Le format A0 (189 x 841) est le format de base ; Un format directement inférieur s'obtient en divisant la longueur par 2.

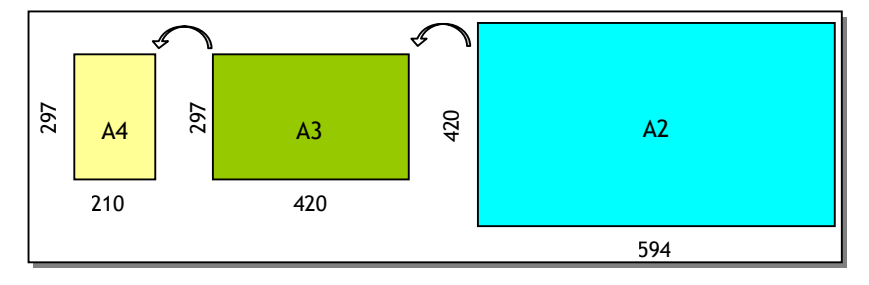

### **3. ELEMENTS PERMANENTS :**

- Le cadre : Il délimite la surface de travail sur le format. Il se situe à 10 mm du bord de la feuille pour les formats courants (A4, A3, A2) et à 20 mm pour les autres formats.
- Le repère d'orientation : Il permet d'orienter le dessin. Il doit toujours être dirigé vers soi.

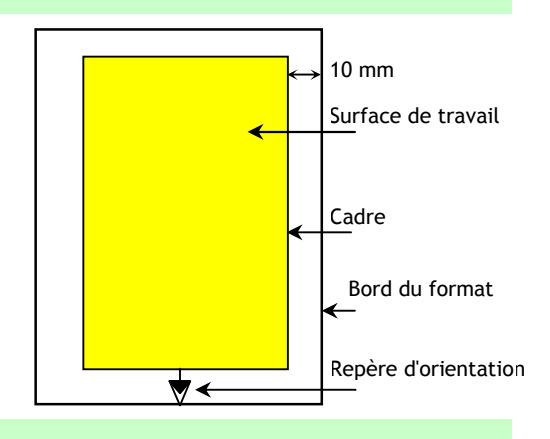

#### **4. L'ECHELLE :**

Lorsque les objets sont grands (immeubles, automobiles, etc.) ou petites (montres, circuit électronique, etc.), il est nécessaire de faire des réductions ou des agrandissements pour représenter ces objets. L'échelle d'un dessin est donc le rapport entre les dimensions dessinées et les dimensions réelles de l'objet.

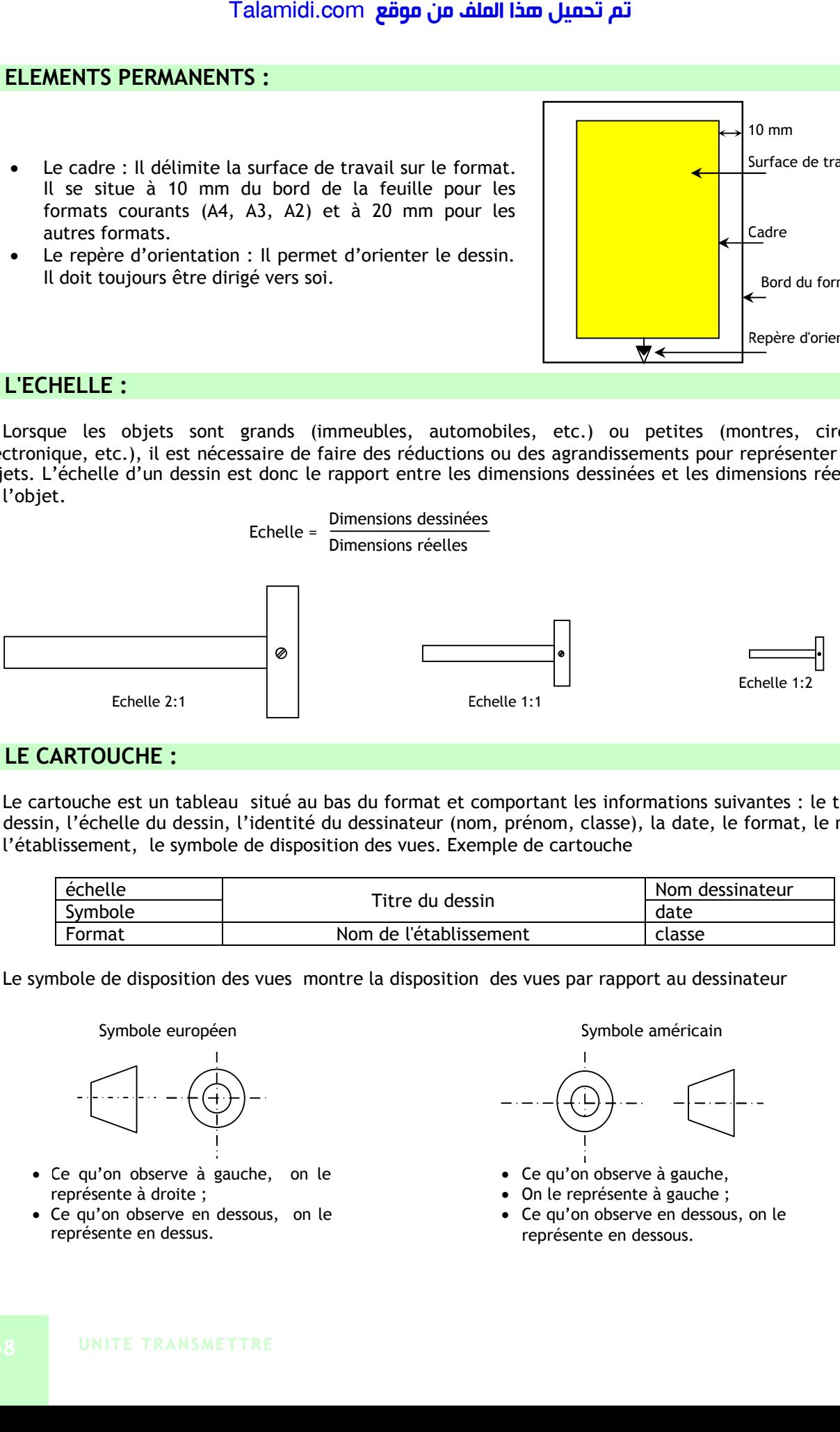

### **5. LE CARTOUCHE :**

Le cartouche est un tableau situé au bas du format et comportant les informations suivantes : le titre du dessin, l'échelle du dessin, l'identité du dessinateur (nom, prénom, classe), la date, le format, le nom de l'établissement, le symbole de disposition des vues. Exemple de cartouche

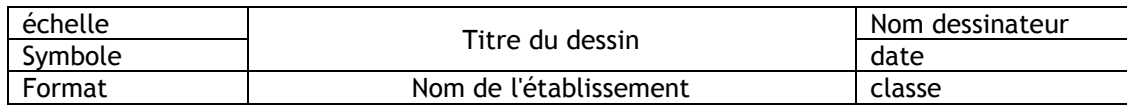

Le symbole de disposition des vues montre la disposition des vues par rapport au dessinateur

#### Symbole européen **Symbole américain** Symbole américain

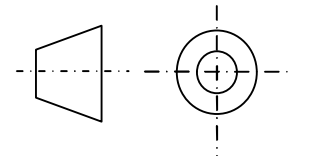

- Ce qu'on observe à gauche, on le représente à droite ;
- Ce qu'on observe en dessous, on le représente en dessus.

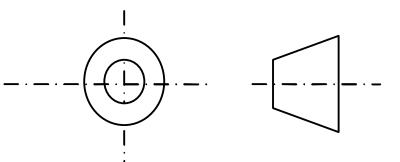

- Ce qu'on observe à gauche,
- On le représente à gauche ;
- Ce qu'on observe en dessous, on le représente en dessous.

#### **6. NOMENCLATURE :**

C'est la liste complète des pièces qui constituent un ensemble dessiné. Elle est liée au dessin par les repères des pièces (1, 2, 3,etc.). La nomenclature est composée de 5 colonnes :

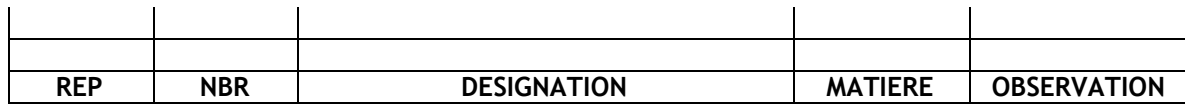

- Le repère de chaque pièce (REP.) ;
- Le nombre de chaque pièce (NBR.) ;
- Le nom des pièces (DESIGNATION) ;
- La matière de chaque pièce (MATIERE) ;
- Une observation si nécessaire (OBS.).

#### **7. ECRITURE :**

Sur un dessin technique, on utilise une écriture normalisée. Dans une écriture les caractères doivent avoir la même hauteur et le même espace entre eux. On trouve 2 types d'écriture : droite et penchée (inclinée). Par exemple :

> Ecriture droite: **Rondelle.** Ecriture penchée: *Rondelle.*

**Remarque** : En dessin manuel, les écritures sont réalisées à l'aide d'un trace lettre :

#### **8. LES TRAITS :**

Plusieurs types de traits sont employés en dessin technique. Un trait est caractérisé par :

- sa nature : continu ou interrompu ou mixte ;
- son épaisseur : fort ou fin.

Tableau des différents types de trait :

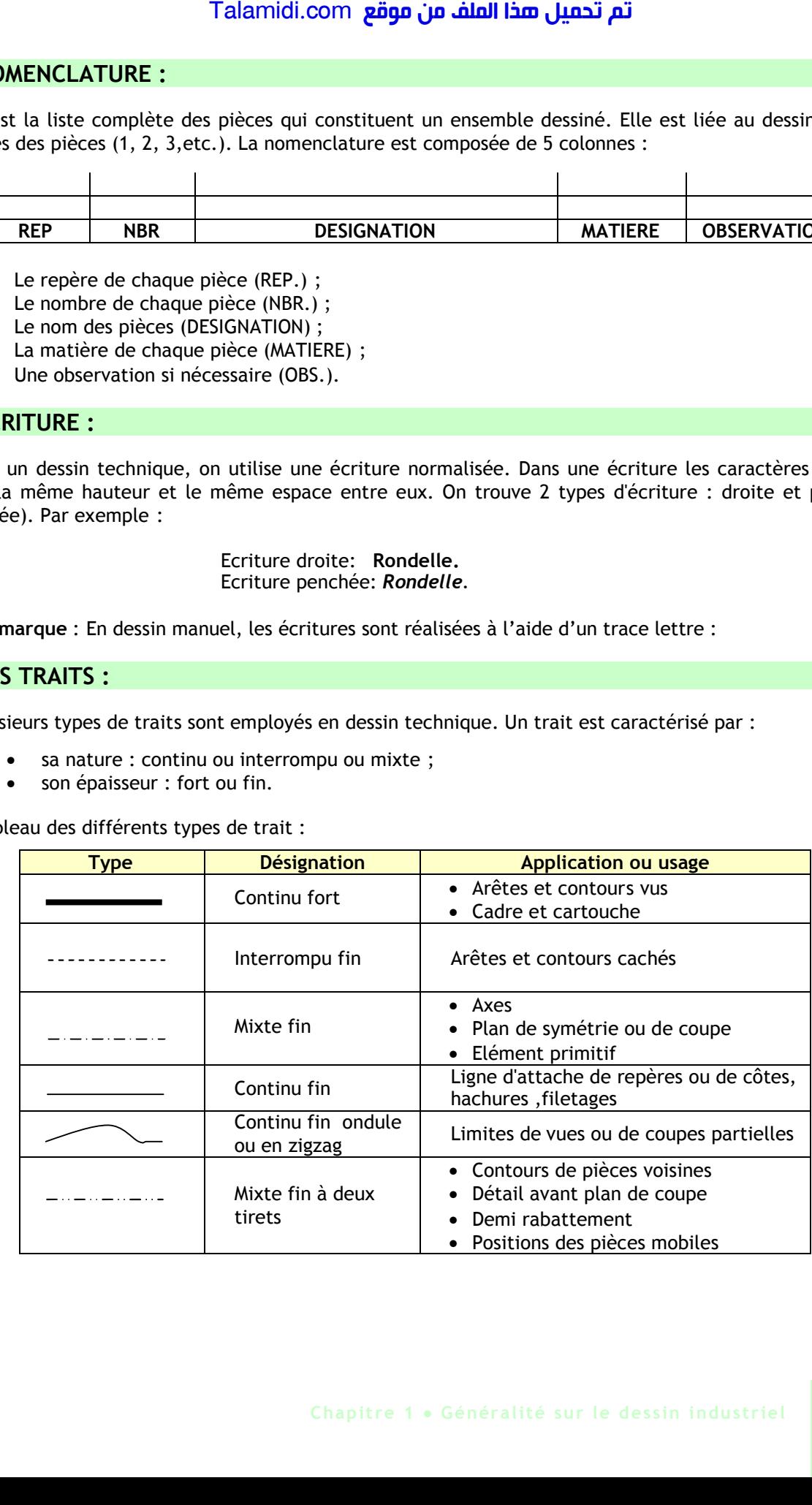

# *TRACES GEOMETRIQUES - INTERSECTIONS*

Un objet est un ensemble de points, droites, surfaces et volumes. Pour dessiner un objet, il faut donc lier ces éléments entre eux et utiliser la géomètrie descriptive pour s'approcher de l'image réelle de l'objet. Talamidi.com<br>
Talamidi.com<br>  $\triangle CES GECMETRIQUES - 1$ <br>
objet est un ensemble de points, droit<br>
rer un objet, il faut donc lier ces élém<br>
rer descriptive pour s'approcher de l'in<br>  $\triangle CES GECMETRIQUES :$ <br>  $\triangle CES GECMETRIQUES :$ <br>  $\triangle CERS GECMETRIQQUES :$ <br>

### **1. TRACES GEOEMETRIQUES :**

### **1.1. Construction d'un angle droit :**

- 1. Tracer un segment [MN] Fig 2 ;
- 2. Placer la pointe du compas sur le point N et tracer un arc de cercle C (N, R) ;
- 3. Placer la pointe du compas sur le point M et tracer un arc de cercle C' (M, R) qui coupe C en K et en L ;
- 4. Relier les intersections K et L des deux cercles C et C'.

### **1.2. Tangentes :**

La tangente en un point M du cercle est la perpendiculaire au rayon R en ce point.

### **1.3. Raccordements entre deux circonférences :**

Soit les cercles C1 (O1, R1), C2 (O2, R2) et R le rayon de raccordement.

- 1. Tracer le cercle (O1, R+R1) ;
- 2. Tracer le cercle (O2, R+R2) ;
- 3. L'intersection des deux cercles donne K et L ;
- 4. Tracer les arcs de raccordement (K, R) et (L, R).

#### **1.4. Polygones réguliers :**

Un polygone régulier est un polygone ayant les côtés et les angles égaux.

#### *Exemple : Construction d'un* **hexagone** *:*

La construction d'un hexagone se fait simplement à l'aide de trois cercles de même rayon R = côté du hexagone.

- 1. Tracer un cercle C1 de centre O et de rayon R ;
- 2. Tracer un diamètres quelconque, l'intersection avec le cercle C1 est D et D' ;
- 3. Tracer un demi cercle C2 de diamètre 2R et de centre D, l'intersection avec le cercle C1 est D2 et D3 ;
- 4. Tracer un demi cercle C3 de diamètre 2R et de centre D', l'intersection avec le cercle C1 est D1 et D4 ;
- 5. D', D1, D2, D3, D4, D doit former un hexagone régulier.

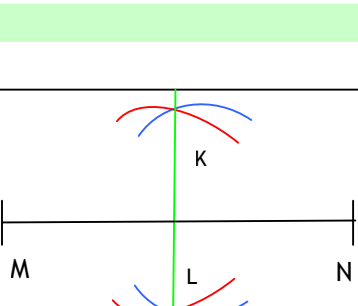

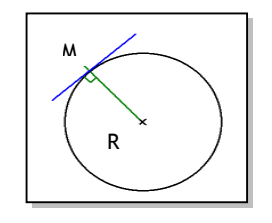

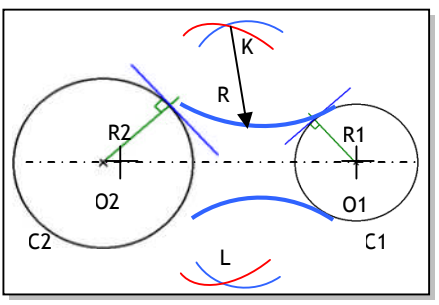

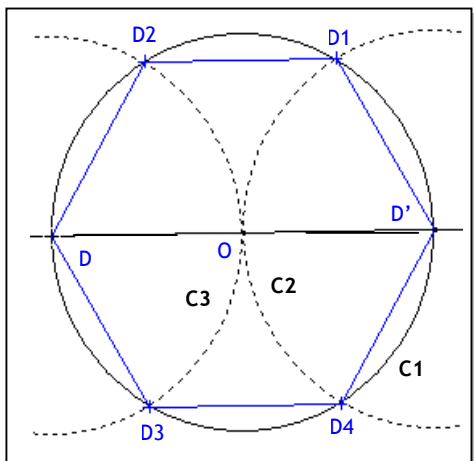

### **2. INERSECTIONS :**

### **2.1. Intersection cylindre/plan :**

- 1. Déterminer les points extrêmes (1-2-3-4)
- 2. Sur la vue de gauche, choisir un point m;
- 3. Rappeler le point m sur le plan, sur la vue de face.
- 4. Rappeler le point m de la vue de face et de la vue de gauche, sur la vue de dessus.

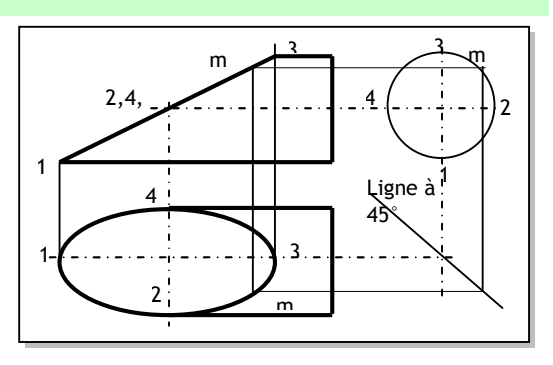

### **2.2. Intersection cône /plan : (plan quelconque // à l'axe du cône) :**

- 1. L'intersection est une ellipse, on utilise la méthode de 4 point pour la dessiner ;
- 2. Sur la vue de face, déterminer les extrêmes (1, 2, 3, 4) ;
- 3. Rappeler ces points sur la vue de dessus Fig 9 (b);
- 4. Rappeler ces points, sur la vue de gauche ;
- 5. Sur la vue de dessus, rappeler ces points de la vue de gauche par la ligne à 45°;
- 6. l'ellipse est obtenue sur la vue de gauche et de dessus.

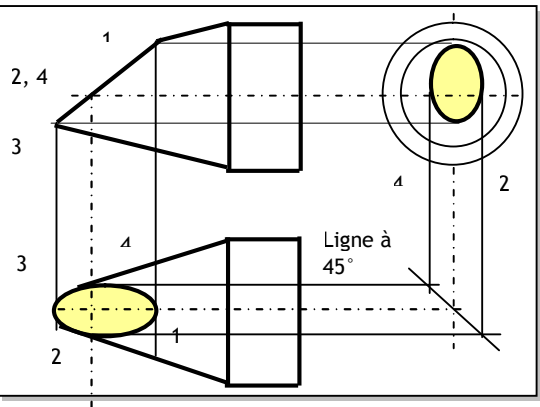

### **2.3. Intersection cylindre/cylindre : (axes perpendiculaires) :**

#### *2.3.1-Mêmes diamètres :*

Les cylindres bleu et orange ont le même diamètre. Tracer les diagonales ou les moitiés de diagonales en trait continu fort

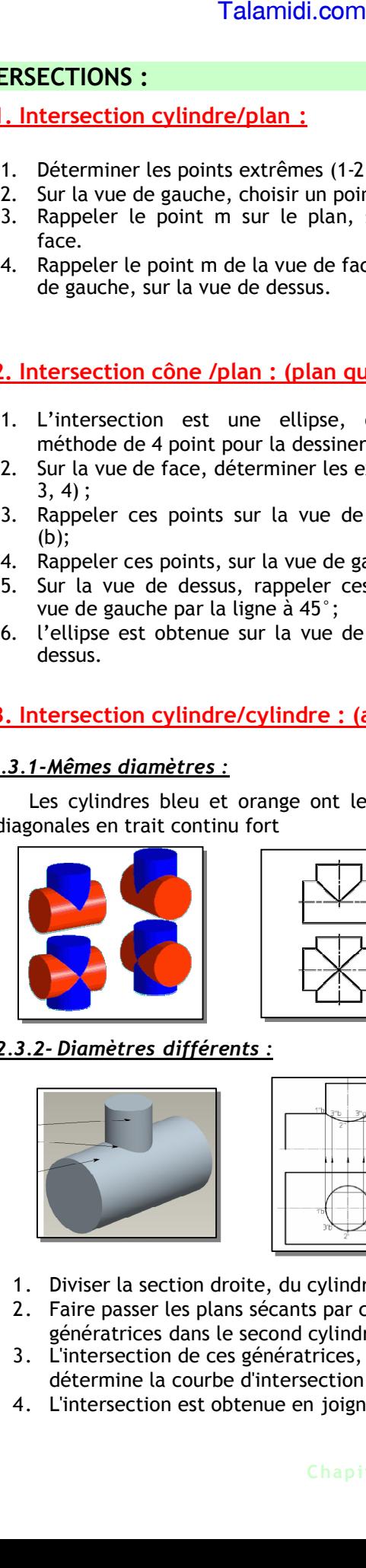

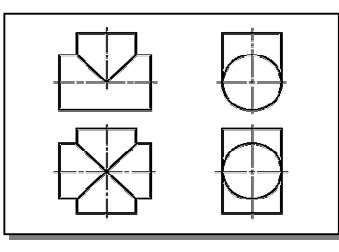

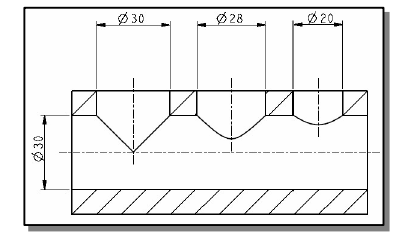

#### *2.3.2- Diamètres différents :*

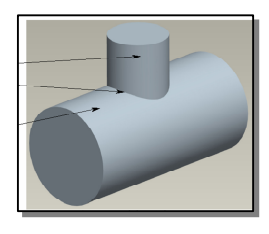

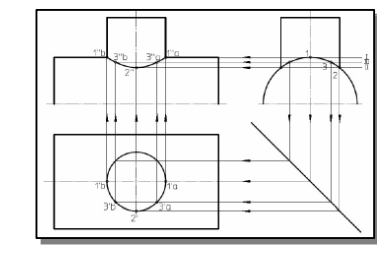

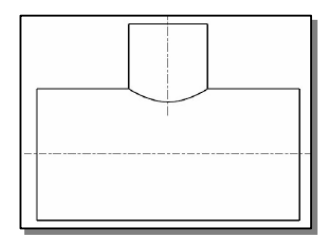

- 1. Diviser la section droite, du cylindre au plus petit diamètre, en parties égales (repérer).
- 2. Faire passer les plans sécants par ces points : ces plans sont frontaux. Ils déterminent des génératrices dans le second cylindre.
- 3. L'intersection de ces génératrices, avec les génératrices correspondantes du premier cylindre, détermine la courbe d'intersection.
- 4. L'intersection est obtenue en joignant tous les points.

# *R***EPRESENTATION GEOMETRIQUE DES PIECES**

#### **INTRODUCTION :**

Pour être utilisable, l'image d'un objet doit être représentée fidèlement. L'image ne doit pas être déformée. L'antenne parabolique ci-contre doit être présentée sous forme de plusieurs vues, afin de donner une idée détaillée sur le fonctionnement dans différentes positions.

#### **1. PERSPECTIVE CAVALIERE :**

#### **1.1- But :**

La perspective cavalière permet de donner en une seule vue une idée globale des formes de l'objet à représenter. Par exemple, l'image ci-contre représente en perspective cavalière la pièce serre-bras du positionneur.

#### **1.2- Définition :**

La perspective cavalière est une projection oblique parallèle à une direction donnée, sur un plan parallèle à la face principale de l'objet à représenter.

#### **1.3- Tracé pratique :**

La face principale se projette en vraie grandeur. Les arêtes perpendiculaires au plan de projection se projettent suivant des droites obliques parallèles appelées "fuyantes" et dont les dimensions sont obtenues en multipliant les longueurs réelles par un même coefficient de réduction k. L'inclinaison des fuyantes (angle de fuite α) et le coefficient de réduction sont normalisés, soit :  $\alpha = 45^\circ$ ; k = 0,5.

#### **Orientations possibles :**

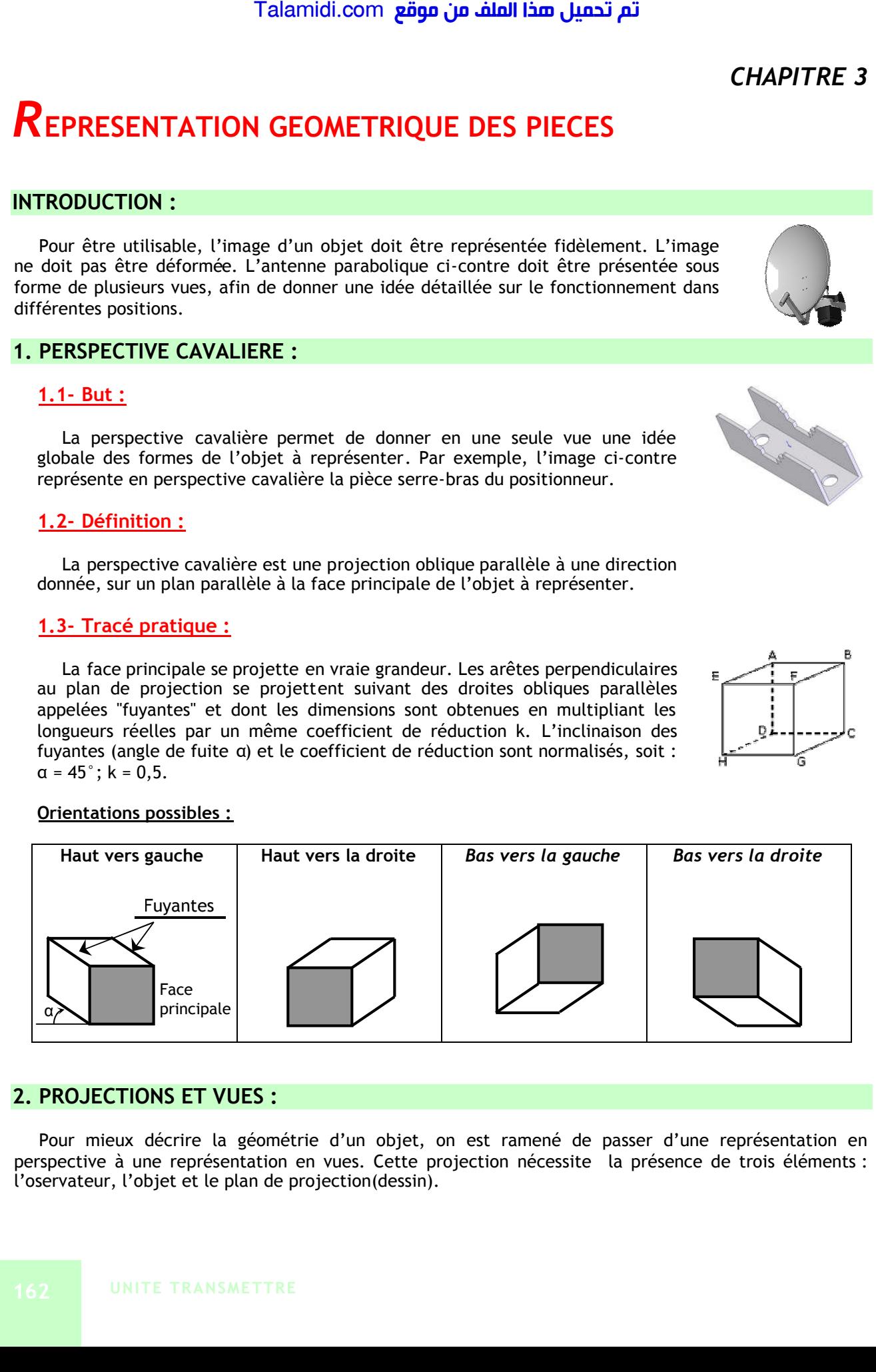

### **2. PROJECTIONS ET VUES :**

Pour mieux décrire la géométrie d'un objet, on est ramené de passer d'une représentation en perspective à une représentation en vues. Cette projection nécessite la présence de trois éléments : l'oservateur, l'objet et le plan de projection(dessin).

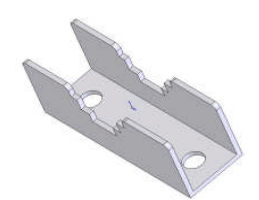

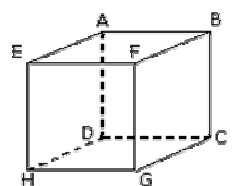

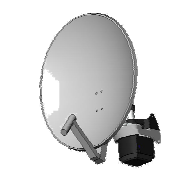

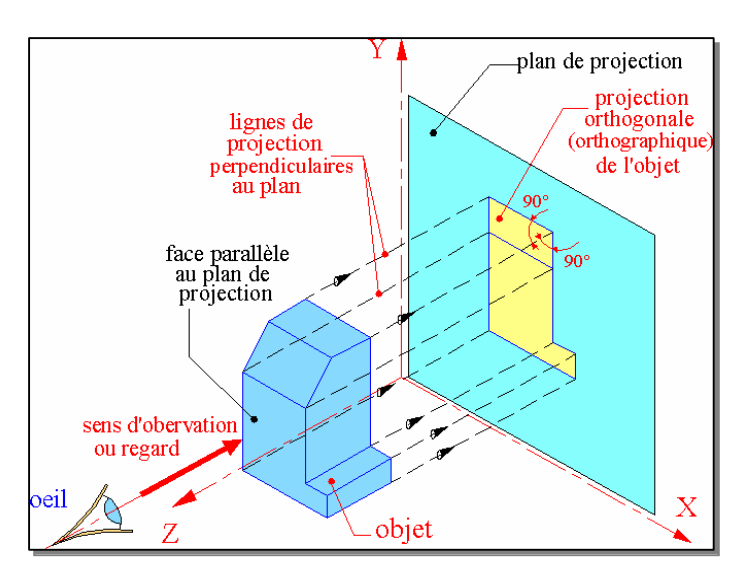

### **2.1. Définition :**

C'est la projection orthogonale sur les plans de projection d'un objet dont la face principale est parallèle au plan de projection. Les lignes de projection sont parrallèles entre elles et perpendiculaire au plan de projection. Il existe principalement 2 types de projection :

- Projection européenne ;
- Projection américaine.

#### **2.2. Projection Européenne :**

#### *2.2.1- Principe :*

On imagine la pièce à l'intèrieur d'un cube et on projette l'objet sur les six faces :

![](_page_7_Figure_9.jpeg)

#### *2.2.2- Disposition des vues :*

On développe le cube de projection et on obtient six vues géométrales sur le même plan :

![](_page_8_Figure_3.jpeg)

#### **Remarques :**

- Les vues sont nommées selon la position de l'observateur par rapport à la vue principale.
	- Il y a correspondance (alignements) entre les vues :
		- **Correspondance horizontale.**
		- **Correspondance verticale.**
		- **Correspondance en équerre.**

### **3. COUPES SIMPLES – HACHURES :**

#### **3.1. Rôle :**

Les coupes simples permettent de voir l'intérieur d'une pièce rendant plus lisible les dessins, (moins de traits interrompus ) .

#### **3.2. Hachures :**

Sur les dessins d'ensemble on utilise quelquefois des hachures correspondant aux grands types de matières employés pour la fabrication des pièces. Ces hachures facilitent la lecture des dessins.

#### *3.2.1- Type de hachures :*

- 1. Le cuivre et ses alliages ;
- 2. Les alliages légers ( alliage d'aluminium ) ;
- 3. Les isolants ( matières plastiques ) ;
- 4. Hachures ordinaires : tous matières et alliages ;

![](_page_8_Figure_20.jpeg)

![](_page_8_Figure_21.jpeg)

#### *3.2.2- Règles :*

- Pour connaître la matière exacte employée,il faut regarder la nomenclature ;
- Pour une pièce très fine, les hachures sont remplacées par un noircissement de section coupée.
- Les hachures ne coupent jamais les traits forts ;
- Les hachures ne s'arrêtent jamais sur un trait interrompu.
- Tracer des hachures en trait continu fin inclinés à 45°ou 30°ou 60° et espacées de 3mm ;

#### *Exemples :*

![](_page_9_Figure_8.jpeg)

**Coupe d'une pièce pleine**

![](_page_9_Figure_10.jpeg)

**Coupe d'une nervure**

![](_page_9_Figure_11.jpeg)

![](_page_9_Figure_12.jpeg)

![](_page_9_Figure_13.jpeg)

![](_page_9_Figure_14.jpeg)

**Coupes à plans sécants Coupes à plans parallèles Demi - Demi - coupe** 

### **4. SECTION :**

#### **4.1. Définitions :**

Une section représente juste la surface coupée par le plan de coupe, alors qu'une coupe représente la projection d'un volume.

![](_page_9_Figure_21.jpeg)

#### **4.2. Représentation :**

![](_page_9_Figure_23.jpeg)

### **5. NOTIONS SUR LE FILETAGE :**

L'ensemble vis et écrou permet d'assembler 2 ou plusieurs pièces grâce à la forme hélicoïdale appelée filetage pour la vis et taraudage pour l'écrou.

#### **5.1. Caratéristiques :**

#### *5.2.1- Pas d'un filetage :*

Le pas d'un filetage est la distance qui sépare 2 sommets consécutifs d'un même filet Le pas est la course en translation d'un écrou lorsqu'il tourne de 1 tour.

#### *5.2.2- Relation :*

Si **T** est la translation en mm, **R** est le nombre de tours sans unités et **Pas** est le pas en mm, on a.

![](_page_10_Picture_8.jpeg)

#### *5.2.3- Inclinaison du filetage :*

Il existe 2 sortes d'inclinaison de filetage (à droite ou à gauche).

![](_page_10_Picture_98.jpeg)

#### **5.2. Représentation :**

![](_page_10_Figure_13.jpeg)

La vis étant une pièce **pleine**, elle n'est pas coupée.

![](_page_10_Picture_15.jpeg)

![](_page_11_Figure_0.jpeg)

B

# *E***XECUTION GRAPHIQUE DE LA COTATION**

Pour réaliser un objet à partir d'un dessin, il faut une représentation graphique complète et précise des formes et contours (rôle des vues normalisées) et une description détaillée et chiffrée des dimensions essentielles ; c'est le rôle de la cotation. Talamidi.com<br> **ECUTION GRAPHIQUE DE**<br>
Pour réaliser un objet à partir d'un<br>
sin, il faut une représentation<br>
phique complète et précise des<br>
malisées) et une description<br>
intilées et chiffrée des dimensions<br>
articles ; c'

Pour faciliter la tâche aux divers intervenants dans la réalisation de l'objet, on doit maîtriser correctement l'exécution graphique de la cotation.

![](_page_12_Figure_5.jpeg)

#### **1. ROLES :**

- 1. Permet d'avoir les dimensions de la pièce sans avoir à mesurer ce qui manquerait de précision ;
- 2. Permet à l'ouvrier qui réalise la pièce de ne pas se soucier de l'échelle du dessin ; on doit toujours mettre les côtes réelles sur un dessin ;
- 3. Permet d'indiquer d'autres renseignements que les dimensions: les tolérances, les formes des surfaces, la position des surfaces, etc. ;
- 4. Permet de ne pas se soucier de l'unité car les dimensions sont toujours en mm. On ne met pas l'unité ;
- 5. Permet de ne pas refaire le dessin si une dimension est changée.

### **2. EXECUTION GRAPHIQUE DE LA COTATION :**

#### **2.1. Côte :**

La plupart des dimensions (longueurs, largeurs, hauteurs, angles, etc.) sont sous forme de cotes. Une cote se compose des quatre éléments principaux suivants :

- Une ligne de côte, en trait fin ;
- Deux lignes de rappel, d'attache ou d'extension, en trait continu fin. Un trait d'axe, ou mixte fin peut aussi être utilisé ;

![](_page_12_Figure_17.jpeg)

- Deux flèches précisant les limites de la ligne de côte ;
- Un texte (dimension chiffrée de la côte plus tolérance éventuelle).
- Si la ligne de côte est horizontale, écrire le texte au milieu et au-dessus de la ligne ;
- Si la ligne de côte est verticale, écrire le texte au milieu à gauche de la ligne et de bas en haut.

#### **2.2. Erreurs à ne pas commettre ou règles à respecter :**

- **a.** Pas de cote dans la vue ;
- **b.** Pas de cote sur des pointillés ;
- **c.** Pas de ligne de côte coupée ;
- **d.** Pas de côte surabondante (en trop) ;
- **e.** Pas de place, utiliser des lignes de repères ;
- **f.** Flèches opposées remplacées par un point ;
- **g.** Côte extérieure flèche extérieure ;
- **h.** Cote à 6mm de la vue.

## **2.3. Cotation des angles :**

![](_page_13_Figure_11.jpeg)

![](_page_13_Figure_12.jpeg)

### **2.4. Cotation des pièces symétriques et des diamètres :**

Pour les cotes ne pouvant avoir qu'une ligne d'attache, prolonger la ligne de cote de 5 mm au-delà de l'axe de symétrie

![](_page_13_Figure_15.jpeg)

### **E X E R C I C E R E S O L U**

Côter la pièce prismatique ci-dessousen respectant les règles de côtation. Remarque : Huit côtes sont nécessaires.

#### *CORRIGE :*

.

La côtation est représentée en bleu

![](_page_13_Figure_20.jpeg)

# *R***EPRESENTATION VOLUMIQUE**

La conception Assistée par Ordinateur (CAO) est un ensemble d'outils et techniques utilisés dans une ou plusieurs phases du développement d'un produit en utilisant l'ordinateur. Ces outils logiciels, permettent par exemple de créer des pièces mécaniques, d'en préparer la fabrication, de les assembler et de simuler leur comportement ou leur fonctionnement.

![](_page_14_Picture_4.jpeg)

### **1. MODELEUR VOLUMIQUE :**

Un **modeleur** volumique est un logiciel de conception mécanique 3D qui permet de créer :

- Des pièces ;
- Des assemblages ;
- Des mises au plan d'une pièce ou d'un assemblage.

Une pièce **dans** un modeleur 3D est constituée d'un volume de base sur lequel est réalisé des fonctions technologiques dont certaines nécessitent une esquisse.

#### **1.1. Esquisse :**

Une esquisse est une figure cotée tracée sur l'un des plans initiaux ou sur une surface plane de la pièce. Elle est toujours associée à une fonction technologique.

#### **1.2. Fonction technologique :**

Une fonction technologique permet d'ajouter ou enlever de la matière à une pièce. On trouve des fonctions technologiques qui nécessitent des esquisses, d'autres s'appuient simplement sur les arêtes et les surfaces de la pièce. Certaines créent automatiquement leurs esquisses.

#### **1.3. Arbre de construction :**

L'arbre de construction représente l'enchaînement des fonctions technologiques appliquées à la pièce.

![](_page_14_Figure_17.jpeg)

### **2. CREATION DES VOLUMES ELEMENTAIRES :**

![](_page_15_Figure_2.jpeg)

### **3. CREATION D'UNE PIECE SIMPLE :**

Toute pièce est décomposable en un ou plusieurs volumes élémentaires. Pour créer une pièce dans un modeleur volumique on crée un volume de base et par la suite on ajoute et/ou on retranche des volumes élémentaires jusqu'à obtention de la pièce voulue. L'ajout des volumes est traduit par des fonctions d'ajout de matière : bossage, symétrie, etc. Le retranchement d'un volume se traduit par des fonctions d'enlèvement de matière : enlèvement de matière par extrusion, chanfrein, perçage, etc.

**Exemple 1**

![](_page_15_Figure_6.jpeg)

![](_page_16_Figure_1.jpeg)

#### **4. CREATION D'UN ASSEMBLAGE SIMPLE :**

Un assemblage constitué de plusieurs pièces peut être créé à partir de modèles pièces standard ou crées déjà par l'utilisateur. On importe dans ce modèle chaque pièce du mécanisme ou un sous ensemble du mécanisme, puis on applique entre les surfaces des différentes pièces des contraintes géométriques (coïncidence, tangence, etc.). Les pièces se positionnent les unes par rapport aux autres d'une façon automatique.

#### **Exemple :**

![](_page_16_Figure_5.jpeg)

## **E X E R C I C E R E S O L U**

Etant donné le dessin de définition du corps d'une butée réglable, on demande de créer le modèle volumique de cette pièce.

#### *CORRIGE*

- Création d'une fonction de base :
	- Sélection d'un plan :Face [1]
	- Création d'une esquisse  $[2]$ , $[3]$
	- Extrusion [4]
- Ajout d'autres fonctions :
	- Sélection d'une face [5]
	- **Sélection de la fonction chanfrein**
	- Sélection d'une face[6]
	- **Création d'une esquisse**
	- **Extrusion enlèvement de matière**

![](_page_17_Figure_14.jpeg)

# *T***OLERANCES ET AJUSTEMENTS**

Compte tenu de du processus de fabrication choisi et des machines utilisées, une côte réelle mesurant l'une des dimensions d'un objet ne peut être exactement la même que celle (nominale) indiquée sur le dessin correspondant. Une côte imposée sera plus facile à réaliser si elle peut varier entre deux valeurs limites (tolérances). Une tolérance permet au fabricant de réaliser une côte approximative. La côte parfaite conduisant à un long temps de fabrication, donc un prix de revient élevé.

### **1. TOLERANCES DIMENTIONNELLES :**

#### **1.1. Tolérances chiffrées :**

Ce sont les tolérances les plus utilisées ; elles sont utilisées pour les surfaces de précision moyenne et elles sont en dixième de mm. Par exemple :

**10**

Côte nominale

![](_page_18_Figure_8.jpeg)

+0,2 : écart supérieur -0,1 : écart inférieur

#### **1.2. Tolérances normalisées (norme ISO ) :**

Elles sont utilisées lorsque 2 pièces doivent s'emboîter parfaitement ; on dit que les 2 pièces sont ajustées. Elles sont utilisées pour les surfaces de grande précision et les tolérances sont en micromètre, soit  $0.001$ mm ( $\mu$ m)

![](_page_18_Figure_12.jpeg)

**Exemple :**

![](_page_18_Figure_14.jpeg)

ES et es sont les écarts supérieurs, EI et ei sont les écarts inférieurs.

#### **1.3. Formules de calcul :**

![](_page_18_Picture_164.jpeg)

#### **2. AJUSTEMENTS :**

Ajuster 2 pièces c'est emboîter parfaitement ces 2 pièces avec du jeu (liaison) ou du serrage (assemblage) suivant le fonctionnement désiré.

#### **2.1. Ajustements normalisés- système ISO :**

C'est par économie que l'on a créé ces ajustements (moins d'outillage de contrôle). Les tolérances sont indiquées par des symboles.

#### *2.1.1- Désignations:*

![](_page_19_Figure_4.jpeg)

### **2.2. Calcul du jeu (méthode des écarts) :**

Cette méthode permet de ne pas avoir à convertir les micromètres en millimètres.

jeu maxi = Es – ei jeu mini = Ei - es

**Exemple :**

![](_page_19_Picture_180.jpeg)

**2.3. Types d'ajustements :**

![](_page_19_Picture_181.jpeg)

### **3. TOLERANCES GEOMETRIQUES :**

![](_page_19_Figure_13.jpeg)

Sert à indiquer au fabricant la tolérance des défauts inférieurs à 1/100mm et la machine à mettre en oeuvre pour obtenir la surface.

![](_page_19_Figure_15.jpeg)

#### **3.2- Tolérances géométriques :**

Elles Indiquent au fabricant les tolérances de forme des surface et de positions de ces surfaces entre elles afin d'obtenir un fonctionnement correct de la pièce.

#### *3.2.1- Emplacement des symboles :*

![](_page_20_Figure_2.jpeg)

 $\perp$ : symbole de la tolérance

- 0,1 : valeur de la tolérance en mm
- A : surface de référence

#### *3.2.2- Différents symboles :*

![](_page_20_Picture_159.jpeg)

## **E X E R C I C E R E S O L U**

On considère l'ensemble suivant:

![](_page_20_Figure_10.jpeg)

- 1. Reportez les côtes tolérances sur les dessins de définition des arbres et alésages.
- 2. Déterminer les écarts relatives à ces cotes en micromètre et en mm ( voir tableau des écarts)
- 3. Calculer les côtes limites et les IT pour chaque côte
- 4. Calculer le jeu maxi, jeu min et IT jeu et déduire le type d'ajustement

#### *CORRIGE :*

- 1. Voir dessin ci-dessus.
- 2. 14f7 : es= -16µm= -0.016mm ; ei= -34µm= 0.034mm
- 3. 14H7 : ES= +18 µm= +0.018mm ; EI= 0 µm= 0mm
- 

4.

![](_page_20_Picture_160.jpeg)

- 5. Jmax=ES-ei=+0.018-(-0.034)=0.018+0.034=0.052mm
- 6. Jmin=EI-es=0-(-0.016)=0+0.016=0.016mm
- 7. Jmax et Jmin sont tous les deux positifs, donc c'est un ajustement avec jeu.

# *C***OTATION FONCTIONNELLE**

Les mécanismes sont constitués de sous-ensembles de pièces assemblés, ayant des tolérances, qui font varier les jeux nécessaires à l'assemblage et au fonctionnement. La cotation fonctionnelle permet à partir des chaînes de côtes de prévoir les liens qui existent entre jeux et dimensions tolérancées.

### **1. DEFINITIONS :**

### **1.1. Côte Fonctionnelle :**

Il existe 2 types de côtes sur les dessins de définition :

- Les côtes de fabrication (contour des pièces, etc.). Ce sont des côtes peu précises (à 1/10 près).
- Les côtes fonctionnelles (toutes les surfaces de contact) :
	- états de surface
	- planéité, cylindricité, perpendicularité
	- les côtes issues des ajustements : ø 20 g6

Sur les dessins d'ensemble réels, toutes les pièces ne vont pas intervenir dans les chaînes de côtes. Il faut obligatoirement chercher la chaîne minimale de côtes.

#### **1.2. Jeux :**

Les jeux appelés côte condition peuvent avoir 4 rôles possibles : le mouvement, le montage, la résistance, l'utilisation. La représentation est : Talamidi.com<br>
Talamidi.com<br>
TATION FONCTIONNELLE<br>
Les mécanismes sont constitués de sou<br>
reire les jeux nécessaires à l'assemblage<br>
des chânes de côtes de prévoir les liens<br>
FINITIONS :<br>
.<br>
Côte Fonctionnelle :<br>
le xiste

![](_page_21_Figure_15.jpeg)

#### **1.3- Les surfaces terminales**

Surfaces aboutissant à l'origine et à l'extrémité du jeu :

- Les colorier en bleu.
- Mettre les repères des pièces.

#### **1.4- Les zones de contact**

Elles sont appelées surfaces de liaison. Les zones de contact ont la même direction que les surfaces terminales :

- Les colorier en rouge.
- Mettre les repères des pièces en contact.

#### **1.5- Les côtes fonctionnelles :**

Pour trouver les côtes fonctionnelles, il faut joindre les repères identiques :

- Les repérer : jeu C pièce 3 : côte c3
- Vérifier que chaque côte est mesurable sur une seule pièce.

Pour orienter les côtes, partir de l'origine du jeu et tourner dans le sens giratoire inverse du jeu.

![](_page_21_Figure_29.jpeg)

![](_page_21_Figure_30.jpeg)

![](_page_21_Figure_31.jpeg)

### **2. METHODE POUR TRACER UNE CHAINE DE COTES :**

- 1. Colorier en bleu et repérer les surfaces terminales.
- 2. Colorier en rouge et repérer les zones de contact.<br>3. Tracer et repérer les côtes fonctionnelles,
- Tracer et repérer les côtes fonctionnelles,
- 4. Vérifier que ce sont les côtes d'une pièce.
- 5. Orienter les côtes fonctionnelles.

#### **Cas particuliers :**

- 1. Deux pièces à l'origine ou à l'extrémité du jeu : Chercher intuitivement la pièce qui ne sert pas. Ici pièces 6 et 2 à l'extrémité du jeu. La pièce 2 ne fait pas varier la valeur du jeu C.
- 2. Surface cylindrique de contact : On utilise l'axe comme surface de contact.

![](_page_22_Figure_10.jpeg)

![](_page_22_Figure_11.jpeg)

Jeu Max =  $\Sigma$ (Côte Max positive) -  $\Sigma$ (Côte Max négative) **3** | 3 | 3 Jeu Min =  $\Sigma$ (Côte Max négative) -  $\Sigma$ (Côte Max positive)

## **E X E R C I C E R E S O L U**

- 1. Repérer et colorier en bleu les surfaces terminales.
- 2. Repérer et colorier en rouge les zones de contact.
- 3. Tracer les chaînes de côtes fonctionnelles.
- 4. Calculer les jeux max et min de Jb et Jc.

#### *CORRIGE :*

![](_page_22_Figure_19.jpeg)

![](_page_22_Figure_20.jpeg)

$$
+0.2 \t -0.2 \t +0.1
$$
  
JB = ? b3 = 18-0,1 b5 = 3-0,4 b6 = 6 0

JBmaxi = **b3maxi - b6mini - b5mini**

**18,2 - 6 - 2,6 = 9,6mm** JBmini = **b3mini - b6maxi - b5maxi 17,9 - 6,1 - 2,8 = 9mm**

$$
+0.5 +0.2 -0.1
$$
  
\nc7 = ?   
\nJC = 7-0.8   
\nc2 = 5-0.1   
\nc1 = 20-0.3  
\nJCmaxi = **clmaxi** - **c2mini** - **c7mini**  
\nc7 mini = **clmaxi** - **c2mini** - **JCmaxi**  
\n= 19.9 - 7.5 - 4.9 = 7.5 mm  
\nJCmini = **clmini** - **c2maxi** - **c7maxi**  
\nc7 maxi = **clmini** - **c2maxi** - **JCmini**

$$
7 \text{maxi} = c1 \text{mini} - c2 \text{maxi} - J \text{Cmini}
$$
  
= 19,7 - 6,2 - 5,2 = 8,3 \text{mm}

# *LES* **MATERIAUX**

### **1. NOTIONS GENERALES :**

Les matériaux jouent un rôle capital sur le plan technologique. La réussite technologique et le succès commercial d'un produit fabriqué dépendent en grande partie du ou des matériaux choisis.

#### **1.1. Elaboration des matériaux :**

Le progrès technique a permis de produire des matériaux ; cela consiste à :

- extraire des métaux à partir de minerai,
- mélanger pour fabriquer des alliages,
- mettre au point des matières plastiques synthétiques à partir d'éléments naturels comme le charbon, le pétrole, le bois ou le gaz naturel,.
- concevoir des matériaux *composites* de plus en plus utilisés dans les industries du transport.

#### **1.2. Classification :**

#### *1.2.1- Classification 1 :*

![](_page_23_Figure_13.jpeg)

**Remarque :** Les alliages à base de fer constituent en masse prés de 90% de la production mondiale de matériaux métallique : ils sont bon marché et on peut les acquérir sous formes très variées grâce à la diversité de traitements thermiques et des éléments d'addition.

#### *1.2.2- Classification 2 :*

![](_page_23_Figure_16.jpeg)

#### *1.2.3- Classification 3 :*

![](_page_24_Figure_2.jpeg)

#### *1.2.4- Classification 4 :*

![](_page_24_Picture_4.jpeg)

#### **1.3- Propriétés :**

Ce sont les caractéristiques physiques et chimiques des matériaux utilisés qui permettent aux objets techniques de résister aux sollicitations de leur milieu ambiant.

![](_page_24_Picture_162.jpeg)

### **2. DESIGNATION DES MATERIAUX :**

**2.1. Les fontes :**

![](_page_24_Figure_10.jpeg)

**GJL:** fontes à graphite lamellaire ou fontes grises **GJS**: fontes à graphite sphéroïdal **GJM:** fontes malléables

*Exemple*: **EN- GJS-400-15**

400 N/mm² (Mpa) de résistance à la rupture 5% d'allongement après rupture

#### **2.2. Les aciers :**

![](_page_25_Figure_2.jpeg)

#### **2.3. Alliages non ferreux:**

- *2.3.1. Alliages d'aluminium :*
	- **Aluminium et alliages d'aluminium de fonderie** *Exemples:* **Al 99,5** : aluminium à 99,5 % **Al Cu 4 Mg Ti** : Cu : cuivre 4 : 4 % de cuivre Mg : magnésium Ti : titane

**Alliages d'aluminium corroyés** *Exemple:* **EN AW-2017 [Al Cu 4 Mg Si]** : Al : aluminium 4 : 4 % de cuivre Cu : cuivre Mg : magnésium

#### *2.3.2- Alliages de cuivre :*

 **Laiton** *Exemple:* **Cu ZN 15** : Cu : cuivre Zn : zinc 15 : 15 % de zinc

 **Bronze** *Exemple:* **Cu Sn 8 Pb P :** Cu : **cuivre** Sn : **étain** 8 : **8 % d'étain** P : **phosphore**

### **3. MISE EN ŒUVRE DES MATERIAUX :**

#### **3.1. Procédé de moulage:**

#### *3.1.1- Principe :*

Le moulage est un procédé qui consiste à réaliser une pièce en coulant du métal en fusion (fluide) dans un moule présentant l'empreinte (modèle) de la pièce à obtenir. Il existe plusieurs procédés de moulage parmi lesquels, on décrit Le moulage en sable ;

![](_page_25_Picture_14.jpeg)

#### *3.1.2- Moulage en sable :*

A l'intérieur d'un bloc de sable, on réalise une cavité de même forme que la pièce à obtenir (empreinte). Le métal en fusion est introduit par un trou de coulée ; après refroidissement, et solidification la pièce est sortie du moule.

![](_page_26_Figure_3.jpeg)

![](_page_26_Figure_4.jpeg)

#### **3.2. Déformation (Formage) :**

Le formage est un procédé d'obtention de pièce, plus ou moins complexe, par des actions mécaniques appliquées à la matière. Les procédés de formage sont relativement nombreux et ils se différencient par le type d'action mécanique.

#### *3.2.1. Estampage- matriçage :*

Le matriçage est un procédé qui consiste à élaborer une pièce en obligeant, par choc ou par pression, un lopin de matière chauffé à remplir une empreinte correspondant à la forme de la pièce. L'ensemble métallique dans lequel est gravée l'empreinte s'appelle une **matrice**.

![](_page_26_Figure_9.jpeg)

#### *3.2.2. Emboutissage:*

L'emboutissage consiste à faire subir une déformation permanente, par des moyens généralement mécaniques, à une feuille de métal, pour obtenir une pièce de surface non développable (pièce creuse).

![](_page_27_Figure_3.jpeg)

#### **3.2- L'usinage :**

L'usinage consiste à améliorer formes, dimension et état de surfaces d'une pièce par enlèvement de matière (coupeau).

#### *3.2.1- Fraisage:*

Le fraisage, regroupe les opérations d'usinage pouvant être effectuées sur une fraiseuse (*figure ci-contre*). Ces opérations aboutissent à l'obtention d'une géométrie quelconque, généralement une forme prismatique. Pour ce faire :

- l'outil a une forme convenable ; on lui donne un mouvement de rotation, appelé "mouvement de coupe" ;
- On le fait pénétrer dans la pièce à usiner ;

On produit un déplacement relatif de la pièce par rapport à l'outil appelé "mouvement d'avance".

En principe dans le procédé du fraisage, c'est l'outil qui tourne, la pièce restant fixe dans le porte pièce.

![](_page_27_Picture_12.jpeg)

Fraiseuse

![](_page_27_Picture_14.jpeg)

#### **3.2***.2- Tournage :*

Le tournage, comme son nom l'indique, concerne un mouvement de rotation. Le tournage consiste donc à faire tourner la pièce à usiner autour d'un axe, qui est celui de la broche de la machine. Le moyen de préhension peut être un mandrin ou tout autre système de serrage. La machine utilisée est nommée "tour". Elle permet de réaliser des formes de révolution tel que cylindres, cônes (intérieure ou extérieur) tores et autres formes de révolution complexes. Pour ce faire, il faut :

- Donner à la pièce un mouvement de rotation (mouvement de coupe) ;
- Donner à l'outil un mouvement de pénétration et un mouvement d'avance.

![](_page_27_Picture_19.jpeg)

![](_page_27_Picture_20.jpeg)

# *L***IAISONS ET SCHEMATISATION**

### **1. NOTION DE FONCTIONS MECANIQUES :**

#### **1.1. Fonction globale du mécanisme :**

Tout système est réalisé pour remplir une fonction bien définie, appelée fonction globale.

#### **1.2. Fonctions techniques élémentaires :**

Chaque élément d'un mécanisme possède l'une des fonctions techniques élémentaire suivantes :

- **Fonction liaison** : lier ou participer à la liaison d'autres éléments entre eux ;
- **Fonction lubrification** : protéger les éléments du mécanisme ou faciliter leurs mouvements ;
- **Fonction étanchéité** : empêcher la communication entre deux milieux différents.

### **2. FONCTION LIAISON :**

On dit que deux pièces sont en liaison si elles sont en *contact* par l'intermédiaire de *surface*(s) ou de point(s). Ces surfaces sont appelées surfaces fonctionnelles.

#### **2.1. Nature des contacts :**

- Contact ponctuel : La zone de contact est réduite à un point.
- Contact linéique : La zone de contact est réduite à une ligne, pas forcément droite.
- Contact surfacique : La zone de contact est une surface (plan, cylindre, sphère, etc.)

![](_page_28_Figure_17.jpeg)

#### **2.2. Isostatisme :**

Tout solide n'ayant pas de contact avec un autre solide possède par rapport  $\alpha$  un repère (0; x,y,z) : Talamidi.com<br> **ISONS ET SCHEMATISATI**<br> **ITION DE FONCTIONS MECANIQUI**<br> **I. Fonction globale du mécanisme :**<br>
Tout système est réalisé pour remplir un<br>
2. **Ennctions techniques élémentair**<br>
Faque élément d'un mécanisme pos

3 **translations** selon les trois axes.

![](_page_28_Figure_21.jpeg)

y

- Tx : Translation le long de l'axe x Ty : Translation le long de l'axe y
- Tz : Translation le long de l'axe z

3 **rotations selon** les trois axes.

![](_page_28_Picture_25.jpeg)

- Rx : Rotation autour de l'axe x
- Ry : Rotation autour de l'axe y
- Rz : Rotation autour de l'axe z

Il existe donc 6 mouvements élémentaires permettant de définir n'importe quelle combinaison de translation et de rotation.

#### **3.3. Degrés de liberté :**

- Le nombre de mouvements autorisés par une liaison est appelée degré de **liberté** et dépend de la nature et du nombre de surfaces en contact.
- Le nombre de mouvements non autorisés par une liaison est appelé degré de **liaison**.
- Dans une liaison on a toujours la relation :
	- Les degrés de liberté + Les degrés de liaison = 6
	- Autrement dit : Les mouvements possibles + Les mouvements impossibles =  $6$

#### **3.4. Etude des Liaisons élémentaires :**

Une liaison élémentaire entre deux solides S1 et S2, est construite par contact d'une surface géométrique élémentaire de S1 et une surface géométrique élémentaire de S2. Une surface géométrique élémentaire peut être plane, cylindrique ou sphérique.

#### *3.4.1- Contacts possibles :*

![](_page_29_Picture_175.jpeg)

#### *3.4.2- Liaisons élémentaires :*

![](_page_29_Picture_176.jpeg)

![](_page_30_Picture_120.jpeg)

#### **3. SCHEMATISATION :**

Un schéma est une représentation simplifiée d'un ensemble d'éléments organisés en classe d'équivalence qui n'ont aucun mouvement les uns par rapport aux autres.

**3.1. Schéma technologique ou schéma d'assemblage**

Ce schéma permet de mieux comprendre comment sont assemblées les pièces d'un mécanisme. Les classes d'équivalence sont celles liées aux mouvements lors de l'assemblage étudié.

#### **3.2- Schéma architectural ou de liaisons :**

Il met en évidence la position relative des différentes liaisons élémentaires entre les ensembles cinématiquement liés d'un mécanisme.

#### **3.3- Schéma cinématique :**

Un schéma cinématique est basé sur la représentation normalisée des liaisons usuelles. Il met en évidence les mouvements possibles entres les classes d'équivalence.

C'est le schéma le plus important, celui qui sera joint à toute explication de fonctionnement un peu complexe. Pour l'établir on suit les étapes suivantes :

- Quelle (s) phase (s) du fonctionnement ?
- Quelle(s) classe(s) d'équivalence ?
- Quelle(s) surface(s) de contact ?
- Quel(s) mouvement(s) donc quelle liaison ?

![](_page_30_Figure_15.jpeg)

![](_page_30_Picture_16.jpeg)

![](_page_30_Figure_17.jpeg)

**E X E R C I C E S R E S O L U S**

### *EXERCICE N°1:*

Donner le schéma cinématique du mécanisme suivant :

![](_page_31_Picture_4.jpeg)

![](_page_31_Figure_5.jpeg)

#### *EXERCICE N°2:*

On considère le dessin d'un verrou à ressort

- Déterminer les classes d'équivalences
- Tracer le graphe de liaison
- Etablir le schéma cinématique minimal

![](_page_31_Figure_11.jpeg)

# *L***IAISONS ENCASTREMENTS**

#### **1. DEFINITION :**

Une solution constructive d'assemblage a pour fonction de lier des pièces les unes aux autres, en utilisant différents moyens d'assemblage : par organes filetés, par collage, par soudages, etc.

#### **2. MOYENS D'ASSEMBLAGE DEMONTABLES :**

#### **2.1. Eléments filetés :**

L'assemblage est considéré obtenu par adhérence indirecte.

- Vis d'assemblage (fig. 1) : la pièce (3) seule possède un trou *taraudé* recevant la partie filetée de la vis. les autres pièces possèdent *un trou lisse.*
- Boulon (vis + écrou (fig. 2) : les pièces à assembler possèdent un trou lisse.
- Goujon (fig. 3) : il est composé d'une tige, filetée à ses 2 extrémités séparées par une partie lisse. le goujon (1) est implanté dans la pièce (5) possédant un trou taraudé ; l'effort de serrage axial nécessaire au maintien en position (map) est réalise par l'écrou (2).
- Vis de pression (fig. 4) : l'effort de serrage nécessaire au maintien en position est exercé par l'extrémité de la vis.

![](_page_32_Figure_12.jpeg)

#### **2.2. Freinage des vis et ecrou :**

Le freinage des vis et écrou consiste à s'opposer au désserrage des vis et des écrous soumis aux chocs, vibrations, différences de températures.

![](_page_32_Figure_15.jpeg)

![](_page_32_Figure_16.jpeg)

![](_page_33_Figure_1.jpeg)

![](_page_33_Figure_2.jpeg)

### **2.3- Liaison par obstacle :**

Les pièces qui ont une fonction d'obstacle sont souvent des pièces standards.

#### *2.3.1- les goupilles :*

- *Goupille cylindrique :* la goupille doit être montée serrée (sans jeu entre la goupille et le perçage). Cette goupille de précision est utilisée lorsque l'on veut un positionnement précis des 2 pièces l'une par rapport a l'autre.
- *Goupille élastique :* elle est maintenue dans son logement par expansion élastique. elle se loge dans un trou brut de perçage beaucoup moins onéreux.
- *Goupille fendue* (symbole « v ») et *goupille cavalier* : elles servent a freiner ou à arrêter des axes, tiges, écrous …
- *Goupille cannelée* : la réalisation de trois fentes a 120° provoquent un léger gonflement de la matière en périphérie qui assurent le maintien en position par coincement dans le logement cylindrique.

![](_page_33_Figure_10.jpeg)

#### *2.3.2- Anneaux élastiques :*

les anneaux élastiques (circlips) sont destinés à arrêter en translation une pièce cylindrique par rapport a une autre :

![](_page_34_Figure_3.jpeg)

#### **2.4. Liaison par adherence :**

- Par déformation ou pincement (fig. 1) : la liaison est assurée par déformation d'une des deux pièces à lier.
- Par tampons tangents (fig. 2) : le rapprochement des deux tampons assure le maintien en position (map) des pièces a lier.
- Par coincement (fig. 3) : la conicité des pièces à lier est telle que l'adhérence entre les matériaux maintient les pièces liées.

![](_page_34_Figure_8.jpeg)

### **3. MOYENS D'ASSEMBLAGE NON DEMONTABLES (PERMANENTS) :**

#### **3.1- Liaison par rivetage :**

la liaison entre deux pièces minces (tôles) est réalisé par déformation de l'extrémité d'un rivet. Cette déformation est appelée « rivure ».

![](_page_34_Figure_12.jpeg)

#### **3.2. Liaison par collage :**

la construction collée est un mode d'assemblage qui utilise les qualités d'adhérence de certaines matières synthétiques. principaux<br>adhésifs : polychloroprene « néoprène », polyamide, époxyde adhésifs : polychloroprene « néoprène », polyamide, « araldite », silicone.

#### **3.3- Liaison par soudage :**

Le soudage consiste à assembler deux ou plusieurs pièces d'une façon permanente, tout en assurant entre elles la continuité de matière soit par fusion locale des pièces soit par fusion d'un autre élément :

![](_page_35_Figure_5.jpeg)

## **E X E R C I C E R E S O L U**

Soit la perspective éclatée de l'étau suivant :

![](_page_35_Figure_8.jpeg)

Compléter le tableau suivant :

![](_page_35_Picture_100.jpeg)

![](_page_35_Picture_12.jpeg)

# *L***UBRIFICATION - ETANCHEITE**

### **1. LUBRIFICATION :**

Elle a pour fonction globale de :

- Réduire les frottements et par suite l'usure des pièces.
- Evacuer la chaleur produite par le frottement.
- Protéger les pièces contre l'oxydation.

Par exemple : Dans un moteur de voiture, une bonne lubrification augmente le rendement en réduisant les pertes mécaniques dues aux frottements.

### **1.1- Types de lubrifiants :**

#### *1.1.1. Huiles :*

On distingue :

- Huiles végétales ;
- Huiles animales ;
- Huiles minérales ;
- Huiles composées ;
- Huiles synthétiques*.*

#### *1.1.2. Lubrifiants solides :*

Graphite, soufre, talc, mica, plomb finement broyé. Ils sont surtout utilisés comme additifs aux graisses.

#### *1.1.3. Graisses :*

Les graisses sont obtenues en effectuant un mélange d'huile et de savon. Pour améliorer leurs caractéristiques, on leur ajoute les lubrifiants solides.

**Bonne pénétration entre les** éléments en mouvement.

> Contrôle facile de niveau de l'huile. Evacuation des corps étrangers.

**Bon refroidissement.** 

### **1.2. Modes de lubrification :**

#### *1.2.1. Lubrification ponctuelle :*

La première méthode consiste à mettre le lubrifiant avant le mouvement ou durant le mouvement. Cela peut se faire de manière manuelle, par exemple en déposant des gouttes d'huile avec une burette, en plaçant de la graisse avec les doigts (si celle-ci n'est pas toxique), etc.

![](_page_36_Picture_24.jpeg)

#### *1.2.2- Alimentation continue:*

Il est possible d'avoir un réservoir de lubrifiant (liquide). Une pompe assure la circulation du lubrifiant vers les parties en mouvement et le lubrifiant retourne vers le réservoir lorsque le dispositif est à l'arrêt. C'est le cas notamment de l'huile pour moteurs. On peut également faire tremper le dispositif dans un lubrifiant liquide, on parle alors de « bain d'huile ». Par exemple une roue dentée trempée dans un bain emporte par adhérence de l'huile vers les points à lubrifier. Talamidi.com<br> **SRIFICATION - ETANCHEI**<br>
BRIFICATION :<br>
spour fonction gobale de :<br>
rexempte : Dans un moteur are there for<br>
Froteger les pièces contre l'oxydation<br>
rexempte : Dans un moteur de voiture,<br>
rexempte : Dans un

![](_page_36_Picture_27.jpeg)

Etanchéité nécessaire.

![](_page_36_Picture_248.jpeg)

**Avantages Inconvénient**

### **2. ETANCHEITE :**

Elle a pour fonction globale d'empêcher :

- les impuretés du milieu extérieur d'accéder aux surfaces à protéger.
- Un fluide de s'échapper vers le milieu extérieur **Exemple** : Pour un vérin pneumatique, il faut empêcher **l'air** de s'échapper et le garder propre.

### **2.1. Types d'étanchéité :**

#### *2.1.1- Etanchéité statique*

Il n'y a pas de mouvement relatif entre les pièces.

#### **a. Etanchéité sans joint ou directe :**

Utilisés pour des produits corrosifs, des produits chauds ou de fortes pressions.

![](_page_37_Figure_10.jpeg)

#### **b. Etanchéité avec joint :**

 Par **joint plat** ou circulaire qui peut être en caoutchouc, carton, plastique ou métalloplastique.

![](_page_37_Figure_13.jpeg)

Par **joint torique**

![](_page_37_Picture_15.jpeg)

 Par **soufflet** qui maintient la graisse dans le mécanisme et empêche les impuretés de rentrer. Exemple: joint de Cardan utilisé dans une voiture

![](_page_37_Picture_17.jpeg)

### **2.2. Etanchéité dynamique :**

Il y a 2 mouvements possibles rotation et translation.

Etanchéité avec joint à 1 ou 2 lèvres pour rotation

![](_page_38_Figure_4.jpeg)

Autres dispositifs

![](_page_38_Figure_6.jpeg)

## **E X E R C I C E R E S O L U**

Complétez le tableau ci-dessous. Mettre une croix dans les colonnes (Et. dynamique et Et. statique).

![](_page_38_Figure_9.jpeg)

#### *CORRIGE :*

![](_page_38_Picture_108.jpeg)

# *F***ONCTION GUIDAGE**

La fonction guidage en translation et en rotation représente la réalisation technologique respectivement de la liaison glissière et de la liaison pivot.

#### **1. GUIDAGE EN ROTATION :**

Si l'organe de guidage permet seulement la rotation (partielle ou complète) de la pièce mobile, on parle de guidage en rotation. De nombreuses solutions constructives permettent de réaliser un même assemblage. Elles s'appuient sur différents principes et mettent en œuvre des technologies variées.

#### **1.1. Guidage par contact direct (liaison directe) :**

Le guidage en rotation est obtenu à partir du contact entre deux surfaces cylindriques complémentaires et de deux arrêts qui suppriment le degré de liberté en translation suivant l'axe des cylindres.

#### **1.2. Guidage par des coussinets :**

Un coussinet est une bague de forme cylindrique, avec ou sans collerette. Il se monte avec serrage dans l'alésage et glissant dans l'arbre. Les coussinets permettent d'atteindre des performances bien supérieures à celles obtenues avec un contact direct entre surfaces :

- Réduction du coefficient de frottement ;
- Augmentation de la durée de vie, fonctionnement silencieux.

Les coussinets sont réalisés à partir de différents matériaux : bronze, matières plastiques (nylon, téflon). Ils peuvent être utilisés à sec ou lubrifiés. Il existe d'ailleurs des coussinets autolubrifiants imprégnés d'huile dans leur structure, ayant les caractéristiques suivantes:

- Une vitesse tangentielle de 8m/s, aucun entretien ;
- Température de fonctionnement maximale admise de 200°C.

#### **1.3. Guidage par roulement :**

Pour améliorer le rendement, on remplace le frottement de glissement par le frottement de roulement ; l'idée est d'interposer entre les surfaces cylindriques des deux pièces à guider des éléments roulants (billes, rouleaux, aiguilles) qui vont augmenter aussi la qualité du guidage. Le roulement va permettre le mouvement de rotation tout en supportant les efforts axiaux ou radiaux suivant le type de roulement. On va étudier uniquement les roulements à billes à contact radial. Talamidi.com<br>
Talamidi.com<br>
1 Talamidi.com<br>
1 tivement de la liaison glissière et de la l<br>
1 IDAGE EN ROTATION :<br>
1 "organe de guidage permet seulement<br>
prèce mobile, on parte de guidage en<br>
neticulatives permettent de réa

#### *1.3.1- Constituants d'un roulement :*

(voir figure ci-dessus)

![](_page_39_Figure_19.jpeg)

![](_page_39_Figure_20.jpeg)

![](_page_39_Figure_21.jpeg)

![](_page_39_Picture_22.jpeg)

#### *1.3.2. Représentations réelles et schématiques :*

![](_page_40_Figure_2.jpeg)

#### *1.3.3- Montage des roulements à billes à contact radial :*

#### **a. Règles de montage :**

- Les bagues tournantes par rapport à la direction de la charge doivent être montées serrées.
- On a 4 obstacles en translation.
- Les bagues fixes par rapport à la direction de la charge doivent être montées libres (avec du jeu).
- On a 2 obstacles en translation sur la même bague.

#### **b. Arbre tournant :**

- **Ajustements :**
- Les bagues intérieures tournantes sont montées **serrées** :Tolérance de l'arbre : *k6*
- Les bagues extérieures fixes sont montées **glissantes** :Tolérance de l'alésage : *H7*

# gussantes : l'oterance de t'atesage : *H7*<br>
• Arrêts axiaux des bagues :<br>
• Les bagues intérieures mentées sérrées

- Les bagues intérieures montées sérrées sont arrêtées en translation par quatre obstacles : A, B, C, D
- Les bagues extérieures montées glissantes sont arrêtées en translation par deux obstacles : E et F.

![](_page_40_Figure_16.jpeg)

#### **c. Alésage tournant :**

- **Ajustements :**
- **Les bagues intérieures fixes sont montées** glissantes :Tolérance de l'arbre : g6
- Les bagues extérieures tournantes sont Les bugues enterne :<br>montées serrées :Tolérance de l'alésage :  $\frac{1}{2}$ M7.
- **Arrêts axiaux des bagues :**
- Les bagues intérieures montées glissantes sont arrêtées en translation par deux obstacles : E et F
- Les bagues extérieures montées sérrées sont arrêtées en translation par quatre obstacles : A, B, C, D.

### **2. GUIDAGE EN TRANSLATION :**

Si l'organe de guidage permet seulement un déplacement rectiligne de la pièce mobile, on parle de guidage en translation.

![](_page_40_Picture_26.jpeg)

![](_page_40_Picture_27.jpeg)

#### **2.1. Guidage par contact direct :**

#### *2.1.1. Guidage prismatique :*

La géométrie des surfaces de contact n'est pas forcément rectangulaire. Elle peut prendre plusieurs formes. Les frottements peuvent être diminués par l'interposition d'éléments antifriction (bronze, polyamide ou Nylon) qui peuvent être collés sur l'une des surfaces en frottement. Talamidi.com<br>
1. **Guidage par contact direct :**<br>
2.1.1. **Guidage prismatique :**<br>
La géométric des surfactes de contats<br>
pas forcément rectangulaire. Elle peut<br>
plusieurs formes. Les frottements peuve<br>
plusieurs formes. Le

![](_page_41_Figure_4.jpeg)

La liaison glissière est réalisée par association d'un contact cylindrique (supprimant quatre degrés de liberté) et d'un arrêt en rotation. L'arrêt en rotation peut être réalisé à l'aide d'une clavette ou de cannelures.

#### **2.2. guidage par élément roulant :**

Il existe une grande variété d'éléments roulants standards permettant de réaliser une liaison *glissière*. Le coût de ces éléments limite leur utilisation aux cas pour lesquels le frottement doit être réduit et les efforts sont importants.

![](_page_41_Figure_8.jpeg)

![](_page_41_Figure_9.jpeg)

![](_page_41_Picture_10.jpeg)

![](_page_41_Picture_11.jpeg)

### **E X E R C I C E R E S O L U**

#### **TOURET A MEULER**

L'arbre porte-meule (2) est guidé en rotation par deux roulements (3) et (4). Répondre aux questions suivantes :

- a) Colorier l'ensemble des pièces en rotation
- b) De quel type de roulement s'agitil ? Roulement à billes à contact radial
- c) Est-ce un montage à arbre ou à alésage tournant ? Arbre tournant
- d) Quelles sont les bagues montées serrées (extérieures ou intérieures) ? Bagues intérieures

![](_page_41_Figure_19.jpeg)

- e) Identifier les obstacles arrêtant ces bagues axialement  $(A, B, C, D, E, F, G, H)$  : E, F, G, H
- f) Les bagues extérieures sont-elles montées avec jeu ou avec serrage ? Avec serrage (glissantes)
- g) Identifier les obstacles arrêtant ces bagues axialement (A, B, C, D, E, F, G, H) :  $\overline{C}$ , D
- h) La bague extérieure du roulement (3) est-elle liée en translation avec le bâti (1) (OUI ou NON) ? NON
- i) Donner la tolérance des portées des bagues intérieures situées sur l'arbre : k6
- j) Donner la tolérance des portées des bagues extérieures situées sur l'alésage : H7
- k) Côter les portées de roulement sur l'arbre (2) et sur les alésages (1) et (8)